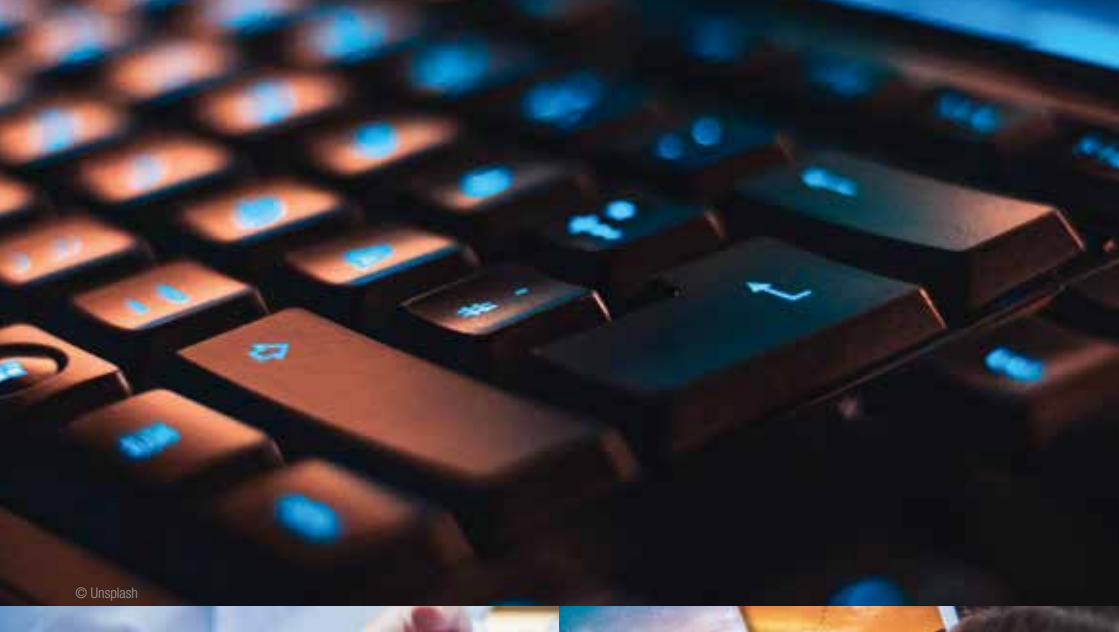

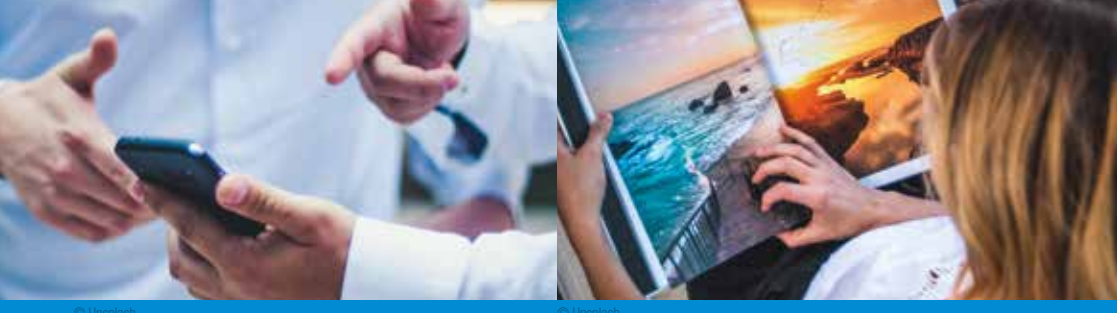

# Fachbereich 5 Beruf | EDV | Berufsausbildung

## Fachbereichsleitung: Uwe Frank Bauch Beratung / Anmeldung · Telefon: 02365 503566-99

montags und dienstags 8 bis 16 Uhr mittwochs und freitags 8 bis 12.30 Uhr donnerstags 8 bis 18 Uhr

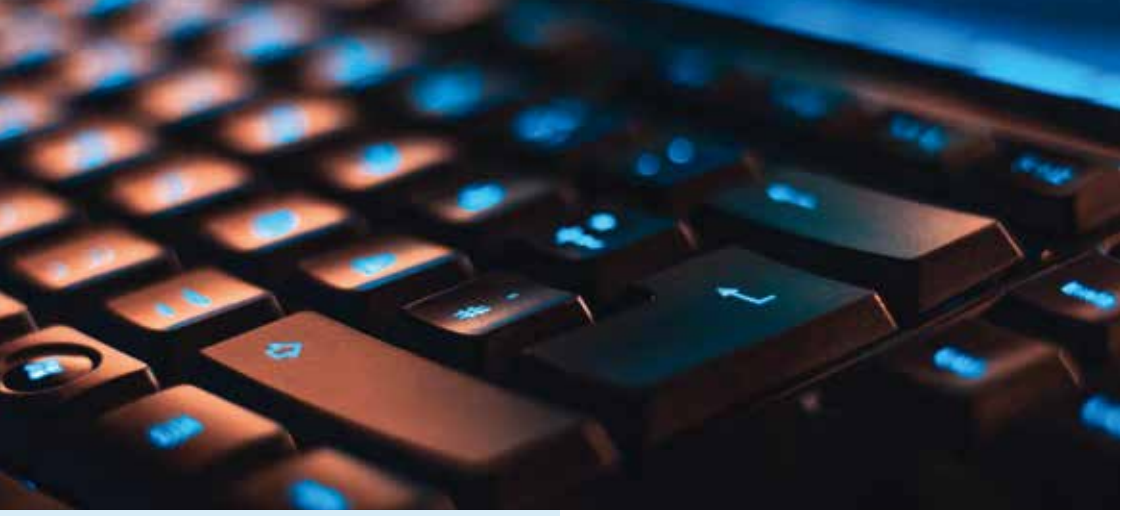

#### © Unsplash

### **Wegweiser** durch den EDV-Dschungel

- Sie möchten sicher werden im Umgang mit einem PC/Notebook oder Tablet?
- Ihr Smartphone kann vieles, aber was macht Sinn?
- Sie möchten sicher im Internet surfen, E-Mails schreiben und einkaufen können?
- § Fotos sollen von der Digitalkamera auf den PC übertragen und bearbeitet werden?
- § Für das heimische Büro oder Ihr berufliches Weiterkommen wünschen Sie sich Kenntnisse in Office-Programmen?
- Sie benötigen eine Einführung in professionelle Layout-Programme, Sie suchen Freeware-Alternativen?

So vielfältig wie Ihre Wünsche sind, ist das Programm des EDV-Bereiches aufgestellt. Damit Sie den richtigen Kurs besuchen können, bieten wir einen offenen Infoabend, um Sie zum richtigen Angebot zu lotsen. In der insel-VHS lernen Sie, welches Projekt Sie mit welcher Software realisieren können!

### Informationsabend: Die richtige Kurswahl

### Information und Beratung zum Thema "Computerkurse in der insel-VHS"

Ob Sie EDV-Kenntnisse für berufliche Zusammenhänge oder Freizeitaktivitäten benötigen: An diesem Abend werden Sie in das richtige Angebot gelotst. Der Abend schließt mit einer ausführlichen Beratung zu den Themenschwerpunkten PC, Windows, Office, Internet und hilft, die für Sie passende Kursauswahl zu treffen. Natürlich werden unter Berücksichtigung des zeitlichen Rahmens Ihre speziellen Fragen beantwortet.

Eine vorherige Anmeldung ist erforderlich.

#### Uwe Frank Bauch 5001

### Montag, 29. Januar 18 bis 19.30 Uhr die insel Zwgst. Hüls · 2. Etage · Raum 2.3 entgeltfrei

### Frag Uwe

Es lauern viele Fallstricke bei der richtigen Nutzung des PCs oder Laptops.

- Ist das Betriebssystem richtig konfiguriert?
- § Welchen Browser kann man für welchen Zweck benutzen?
- § Welche Sicherheits- und Anonymitätseinstellungen sind möglich?
- § Welche Suchmaschinen gucken dem Nutzer nicht ständig über die Schulter?
- Welche Freeware-Alternativen gibt es und was können sie?
- Warum ist mein Computer so langsam?

Viele Fragen, hier gibt es die Antworten. Nach einer kurzen Einführung können Fragen rund um alle Themen gestellt werden.

### Uwe Frank Bauch 5002

Mo, 4. März 14 bis 15.30 Uhr die insel Zwgst. Hüls · 2. Etage · Raum 2.3 8,60 €

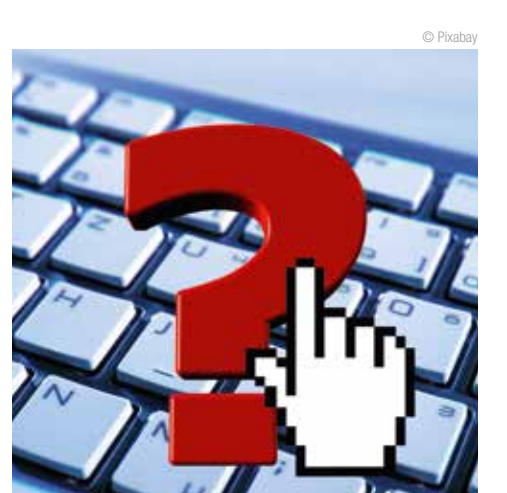

### PC-Einführungskurs – PC Starter

Dieser PC-Einsteigerkurs ist für die gedacht, die sich die Welt der Computer in einem moderaten Lerntempo erschließen möchten.

Im Kurs wird vermittelt, wie der Computer und Programme gestartet und wieder beendet werden. Mit Hilfe des Computers werden einfache Texte und Tabellen gestaltet, gespeichert, gedruckt und versendet.

#### Inhalte:

- Schreiben und Rechnen mit dem PC (Büro-Office-Programme)
- Wie komme ich ins Internet? Technik – Browser – Provider

- § Suchen und finden im Internet, z.B. die Mediathek von ARD und ZDF besuchen
- Sich eine F-Mail-Adresse einrichten und eine E-Mail versenden

#### Hans Heinrich Blume 5003

Donnerstag, 22. Februar bis Freitag, 23. Februar jeweils 9 bis 12.45 Uhr die insel Zwgst. Hüls · 2. Etage · Raum 2.3 ab 8 Teiln. 43,00 € ab 6 Teiln. 53,00 € ab 4 Teiln. 67,50 €

### Excel - Office Fit fürs Büro und Alltag (Grundkurs)

Neben den Grundfunktionen der einzelnen Programme gibt es zahlreiche Werkzeuge, die Word und Excel verbinden.

#### Themen in Word:

- § Die Arbeitsumgebung einrichten
- § Texte erfassen und verändern
- § Textkorrektur
- Tabulatoren
- § Aufzählung und Nummerierung
- § Dokument-Gestaltung (Seitenränder, Kopf- und Fußzeilen, Seitennummerierung und Dokumentvorlagen)

#### Themen in Excel:

- Arbeitsmappen
- Rechnen in Excel mit Formeln oder Funktionen
- § Spalten / Zeilen (Einfügen, Löschen, Kopieren und Verändern)
- Zellformatierung (Rahmen, Muster, Vorlagen)
- § Druckbereiche definieren und andere Druck-Besonderheiten

#### Hans Heinrich Blume 5004

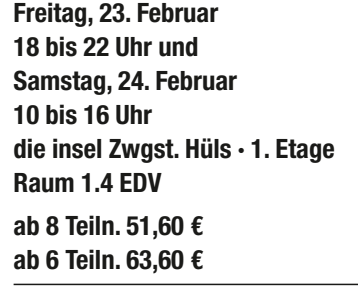

### Excel – Word – Office Fit fürs Büro und den Alltag (Aufbaukurs)

Excel kann Runden, Tage und Zeiten zählen und das Durchschnittsalter berechnen. Um solche und ähnliche Probleme zu lösen, lernen Sie Formeln und Funktionen kennen und finden Lösungen für tägliches und exotisches.

#### Themenschwerpunkte:

- Wie erstellt man Arbeitsblätter und -mappen als Vorlagen, um die restlichen Rechenprozesse automatisch ablaufen zu lassen?
- Wie legt man eine Adressenliste/Datenbank in Excel an?
- § Wie funktioniert sortieren, selektieren und einen Serienbrief versenden?
- § Wie entwickelt man aus einem Zahlenwust ein Diagramm und fügt es dann in einen Arbeitstext ein?
- § Wie baut man Bilder, Pfeile, Kommentare, Erläuterungstexte in eine Tabelle ein?
- § Wie gestaltet man Kopf- und Fußzeile?
- Wie baut man eine Excel-Tabelle in ein Word-Dokument ein?
- § Wie tauscht man sich mit Nutzern anderer Office-Programme und Versionen aus?

Umsteiger:innen von der Version 2010 zur Version 2013 lernen das MS-Menüband detailliert kennen.

#### Hans Heinrich Blume 5005

Freitag, 26. April 18 bis 22 Uhr und Samstag, 27. April 10 bis 16 Uhr die insel Zwgst. Hüls · 1. Etage Raum 1.4 EDV ab 8 Teiln. 51,60 € ab 6 Teiln. 63,60 €

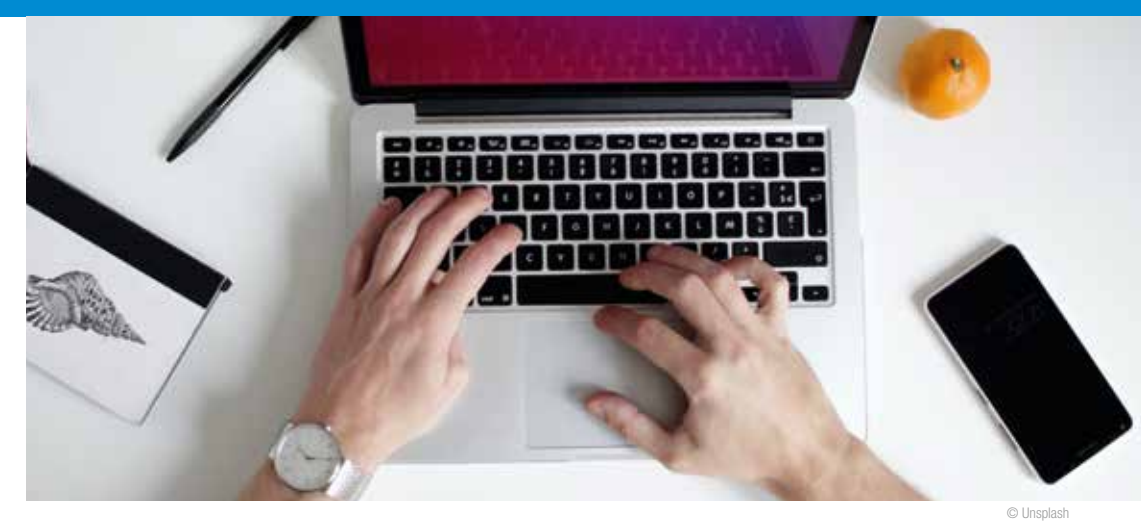

### **Tastschreibkurs** Schnell und leicht mit 10 Fingern am PC schreiben

Dieser Kurs eignet sich, wenn Sie:

- § das Zehnfingerschreiben am PC systematisch und sicher erlernen möchten,
- in Ihrem Beruf auf den schnellen Umgang mit dem PC angewiesen sind,
- § Ihre vorhandenen Kenntnisse anhand praktischer Übungen vertiefen und erweitern möchten,
- sich als Schüler/in, Berufseinsteiger/in oder Student/in auf Ihre Berufstätigkeit oder das Studium vorbereiten möchten,
- § Sie auch außerhalb des Berufs schnell und sicher Texte schreiben möchten,
- § Ihre Schreibfähigkeit bis ca. 80 Anschläge pro Minute erweitern möchten.

Die Beherrschung der Tastatur bildet die Grundlage aller Eingaben am PC. Sie sparen sehr viel Zeit, wenn Sie Texte und Zahlen blind mit 10 Fingern erfassen können. Nach diesem Kurs beherrschen Sie die professionelle Texterfassung mit 10 Fingern. In diesem Kurs wird mit einem besonderen Trainingsprogramm gearbeitet, das auf wissenschaftlichen Erkenntnissen basiert. Wäh-

rend bei der herkömmlichen Lernmethode überwiegend die linke Gehirnhälfte (logisches, analytisches und abstraktes Denken) angesprochen wird, aktiviert das neue Trainingsprogramm zusätzlich die rechte Gehirnhälfte (Kreativität, Bilder, Träume und Gefühle). Wir verknüpfen die modernen Lernmethoden mit Entspannungs- und Visualisierungstechniken. Lernen Sie das 10-Finger-System mit Spaß und wenig Zeitaufwand!

Damit erwerben Sie eine der nützlichsten Fertigkeiten zur beruflichen und privaten Nutzung des Computers.

#### Algeth-Alena Rehpenning 5006

. . . . . . . . . . . . . . .

5 x montags 18.30 bis 20.18 Uhr ab 19. Februar die insel Zwgst. Hüls · 1. Etage Raum 1.4 EDV ab 8 Teiln. 51,60 € ab 6 Teiln. 63,00 € ab 4 Teiln. 81,00 €

### Mind-Mapping

Mind-Mapping ist eine bewährte Methode, um Gedanken zu ordnen und zu visualisieren. Mit Hilfe moderner Software wird Mind-Mapping noch leistungsfähiger und eröffnet neue Nutzungsbereiche, z.B. im Beruf und im Alltag.

#### Kursinhalte:

- Mind-Mapping-Methode
- § Einführung in die verwendete Software
- § praktische Aufgaben mit klassischen Mind-Maps und am Computer
- mit Mind-Mapping starten und strukturieren

### Algeth-Alena Rehpenning 5007

Montag, 22. April 18.30 bis 21.30 Uhr die insel Zwgst. Hüls · 2. Etage Raum 2.4 EDV ab 8 Teiln. 17,20 € ab 6 Teiln. 21,20 € ab 4 Teiln. 27,00 €

### Vom Digitalbild zum **Fotobuch**

Fotos am Bildschirm anschauen hat eine bestimmte Qualität, Fotobücher haben eine andere. Ein individuelles Fotobuch ist eine schöne Gelegenheit, quasi analog wie früher, Fotos zu betrachten und dazu Geschichten zu erzählen.

In diesem Seminar lernen die Teilnehmerinnen und Teilnehmer, wie man ein Fotobuch erstellt. Auch Bildkorrektur und Retusche kommen nicht zu kurz. Am Ende des Seminars hat jeder ein eigenes Fotobuch mit abwechslungsreichen Hintergründen, einem ansprechenden Design und Texten angefertigt. Bitte das eigene Bildmaterial auf einem USB-Stick mitbringen. Sie erhalten im Kurs einen Gutschein im Wert von 26,95 Euro für ein Fotobuch von CEWE. 

N.N. 5008

### 2 x dienstags

ab 20. Februar 18.30 bis 21.30 Uhr die insel Zwgst. Hüls · 2. Etage Raum 2.4 EDV ab 8 Teiln. 34,40 € ab 6 Teiln. 42,40 € ab 4 Teiln. 54,00 €

© Unsplash

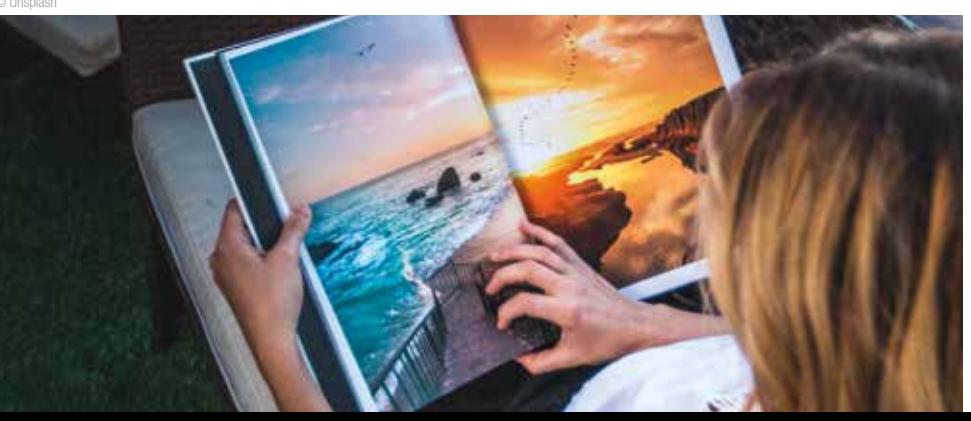

### Fotos bearbeiten mit GIMP

GIMP (GNU Image Manipulation Programm) ist eine gute kostenlose Alternative zu Adobes Photoshop und bringt zahlreiche professionelle Bearbeitungsfunktionen für Bilder und Fotos mit.

GIMP lässt sich für eine Vielzahl an Aufgaben einschließlich Fotonachbearbeitung, Bildkomposition und -malerei einsetzen.

Wie man rote Augen korrigiert, Farbstiche entfernt, Personen verschwinden oder erscheinen lässt, Bildteile ausschneidet, Fotomontagen erstellt und mehr lernen Sie in diesem Kurs.

Umfangreich ist die Auswahl- und Montagetechnik. Die Software bietet viele Auswahlwerkzeuge an. Auch die Retusche-Funktionen und Kontrast-Korrektur lassen kaum Wünsche offen. Mit wenigen Bearbeitungsschritten schneiden Sie Bilder zu oder stellen Bildausschnitte frei.

GIMP arbeitet ähnlich wie Photoshop mit einem Ebenen-System, mit dem sich komplexe Bearbeitungen verwirklichen lassen.

GIMP ist eine freie Software und darf deshalb beliebig kopiert und weitergegeben werden.

#### Uwe Frank Bauch 5009

Samstag, 16. März 10 bis 16 Uhr die insel Zwgst. Hüls · 2. Etage Raum 2.4 EDV 34,40 €

### Linux – freie Software für Notebook und PC

Das Betriebssystem Linux bietet viele Vorteile. Es ist kostenlos, stabil und es gibt eine riesige Auswahl an freien Anwendungsprogrammen. Dieser Workshop ermöglicht den Einstieg in Linux und gibt Unterstützung beim Umstieg von anderen Betriebssystemen.

#### Inhalte:

- § Vorbereitung, Installation und individuelle Anpassung,
- Dateiverwaltung
- § Grafische Oberfläche
- § Anwendungen installieren
- Hardware einrichten
- § Die Shell kennenlernen

Wer auf dem eigenen Notebook / PC Linux installieren möchte, bringt das Gerät einfach mit.

Teilnahmevoraussetzung: PC-Anwenderkenntnisse

Die Volkshochschule haftet nicht für die von Teilnehmenden mitgebrachten Geräte.

### Uwe Frank Bauch 5010

Samstag, 27. April 10 bis 16 Uhr die insel Zwgst. Hüls · 2. Etage Raum 2.4 EDV

34,40 €

. . . . . . . . . .

### LibreOffice für Ein- und Umsteiger

LibreOffice ist ein Office-Paket, dessen Leistungsfähigkeit und Umfang dem MS-Office entspricht. LibreOffice ist kostenfrei und somit ideal für Privatanwender:innen und Firmen, die kostenbewusst arbeiten. Es beinhaltet eine Textverarbeitung, eine Tabellenkalkulation und ein Präsentations- und Zeichenprogramm. Im Kurs werden Sie schrittweise in die Nutzung der einzelnen Programmteile der Office-Suite eingeführt.

#### Hans Heinrich Blume 5011

Freitag, 15. März 18 bis 22 Uhr und Samstag, 16. März 10 bis 22 Uhr die insel Zwgst. Hüls · 1. Etage Raum 1.4 EDV ab 8 Teiln. 51,60 € ab 6 Teiln. 63,60 € ab 4 Teiln. 81,00 €

nächst mit den Grundlagen vertraut gemacht und erfahren, wie ein Smartphone funktioniert. Verschiedene Funktionen des Smartphones, wie das Versenden von Textnachrichten oder das Telefonieren werden vermittelt. Weitere Inhalte des Kur-

Einführung in die Nutzung

In diesem Kurs lernen Sie den grundlegenden Umgang mit einem Smartphone. Sie werden zu-

von Smartphones und Tablets für Einsteiger (Android-Betriebssystem)

- § WLAN, Nutzung des Internets
- Telefon, Kontakte, Dateien, Nachrichten
- § Erläuterung der Systemeinstellungen
- Herunterladen von Apps
- § Google-Dienste

ses sind:

**A** 

Für Ihre Fragen und Anregungen ist genügend Zeit eingeplant.

Carl Henrik Rocklage 5012

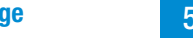

Samstag, 10. Februar und Samstag, 17. Februar jeweils 10 bis 13.15 Uhr die insel Zwgst. Hüls · 1. Etage · Raum 1.3 ab 6 Teiln. 42,40 € ab 4 Teiln. 54,00 €

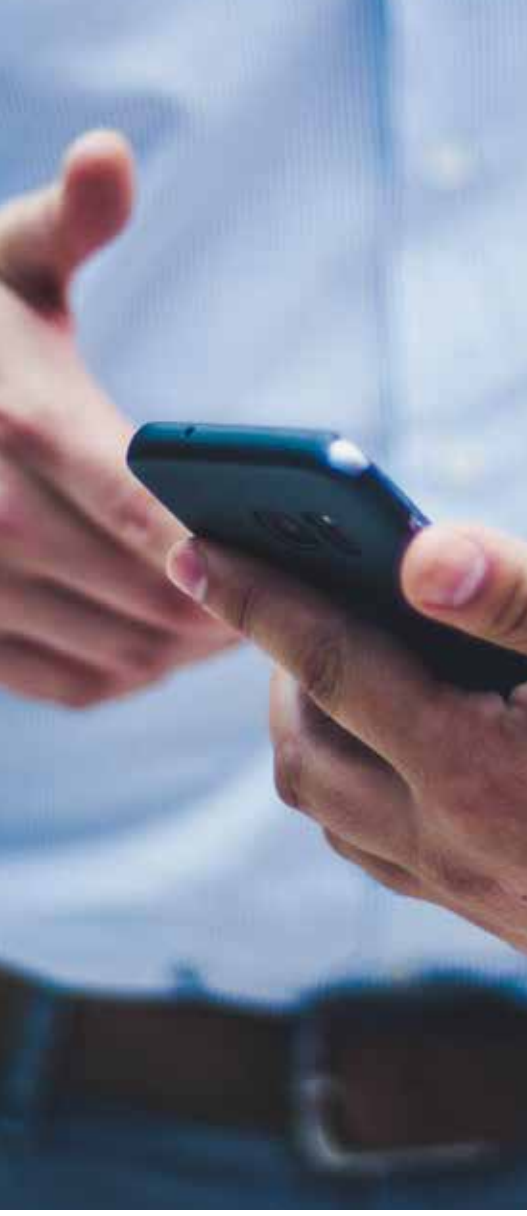

### Einführung in Microsoft **PowerPoint**

Mit PowerPoint können Sie schnell eindrucksvolle Präsentationen erstellen, die Ihre Vorträge, Teambesprechungen, Schulungen, Referate oder Ihre Rede visuell unterstützen.

#### Kursschwerpunkte sind:

- Einführung in das Programm PowerPoint
- Erstellen von Präsentationsfolien durch unterschiedliche Gestaltung mit Text, Tabellen, Diagrammen, Grafiken, Formen oder Fotos
- § Einfügen von Musik oder Videos
- Einrichtung von Folienübergängen und Animationen
- § Gestaltung der Präsentation durch Verwendung verschiedener Designs und Layoutvorlagen
- § Tipps für die Durchführung einer gelungenen Präsentation

#### Algeth-Alena Rehpenning 5013

2 x montags 18 bis 21 Uhr ab 6. Mai die insel Zwgst. Hüls · 1. Etage Raum 1.4 EDV ab 8 Teiln. 34,40 € ab 6 Teiln. 42,40 € ab 4 Teiln. 54,00 €